How To Setup [Linksys](http://document.inmanuals.com/to.php?q=How To Setup Linksys Router In Bridge Mode) Router In Bridge Mode >[>>>CLICK](http://document.inmanuals.com/to.php?q=How To Setup Linksys Router In Bridge Mode) HERE<<<

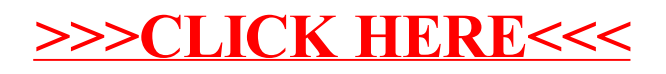